## **Table of Contents**

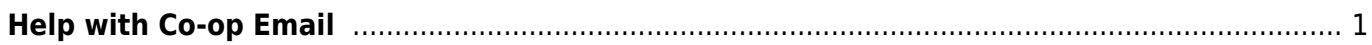

## <span id="page-2-0"></span>**Help with Co-op Email**

Resources to support you using Co-op Email

- [Initial Config and Third Party Mail Client](http://bclc.wiki.libraries.coop/doku.php?id=public:coop-mail:3rd-party-config)
- [Setting Up your Vacation Responder](http://bclc.wiki.libraries.coop/doku.php?id=public:coop-mail:mail-vacation)
- [Resetting Your Password](http://bclc.wiki.libraries.coop/doku.php?id=public:coop-mail:password-reset)
- [Forwarding your email](http://bclc.wiki.libraries.coop/doku.php?id=public:coop-mail:mail-forwarding)

From: <http://bclc.wiki.libraries.coop/> - **BC Libraries Coop wiki**

Permanent link: **<http://bclc.wiki.libraries.coop/doku.php?id=public:coop-mail:start>**

Last update: **2024/05/09 05:04**

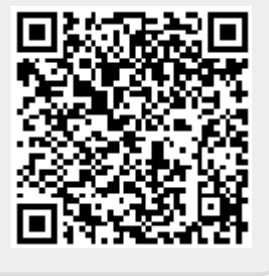